# Package 'iperform'

January 15, 2024

Title Time Series Performance

Version 0.0.3

Description A tool to calculate the performance of a time series in a specific date or period. It is more intended for data analysis in the fields of finance, banking, telecommunications or operational marketing.

License GPL-3

Encoding UTF-8

RoxygenNote 7.2.3

Suggests ggplot2, knitr, rmarkdown, testthat (>= 3.0.0)

Config/testthat/edition 3

Imports lubridate, matrixStats

Language en, fr

VignetteBuilder knitr

LazyData true

**Depends** R  $(>= 4.3.0)$ 

NeedsCompilation no

Author Patrick Ilunga [aut, cre], Ilunga Buabua Patrick [cph]

Maintainer Patrick Ilunga <patrick.ilunga@unikin.ac.cd>

Repository CRAN

Date/Publication 2024-01-15 13:10:02 UTC

## R topics documented:

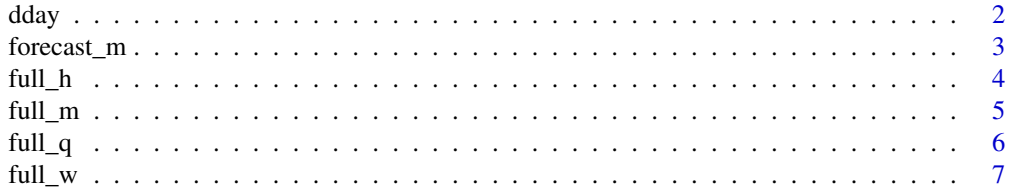

#### <span id="page-1-0"></span> $2 \,$  dday

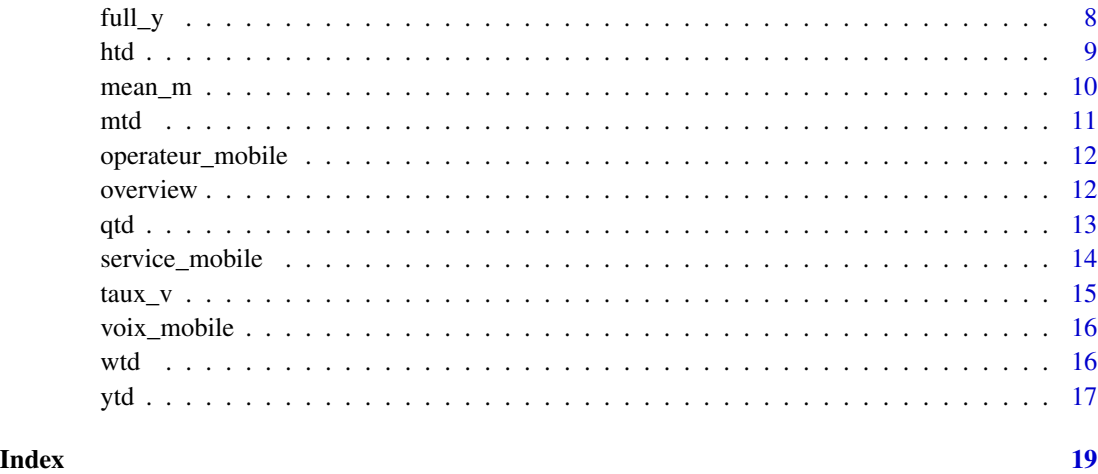

dday *Calcul de la valeur dday d'une serie.*

#### Description

Cette fonction permet de trouver la valeur d'une série à une date voulue par l'utilisateur, le dday.

### Usage

dday(data, date,  $d = 0$ , x, unite = 1, decimal = 0)

#### Arguments

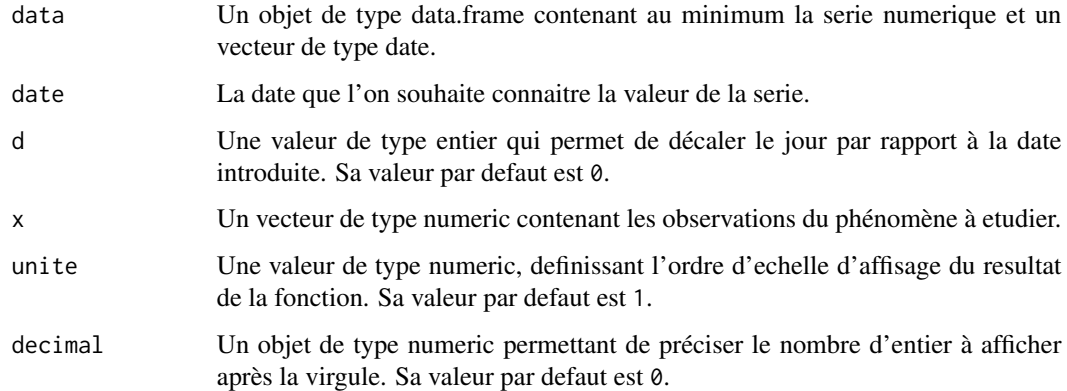

#### Value

Un vecteur de longieur 1.

#### <span id="page-2-0"></span>forecast\_m 3

#### Examples

```
x < - rnorm(222, mean = 50, sd = 6.3)
date <- seq.Date(as.Date("2023-01-01"), by = "day", len = 222)
df <- data.frame(date, x)
dday(df, date = "2023-07-06", x = "x")
```
forecast\_m *Estimation du total d'un mois sur base des quelques jours observés.*

#### Description

Cette fonction permet estimer le total d'un mois sur base de MTD et de nombre de jour restant au courant de ce mois.

#### Usage

forecast\_m(data, date, x, unite = 1, decimal =  $\theta$ , cumul = FALSE, mod = "NULL")

#### Arguments

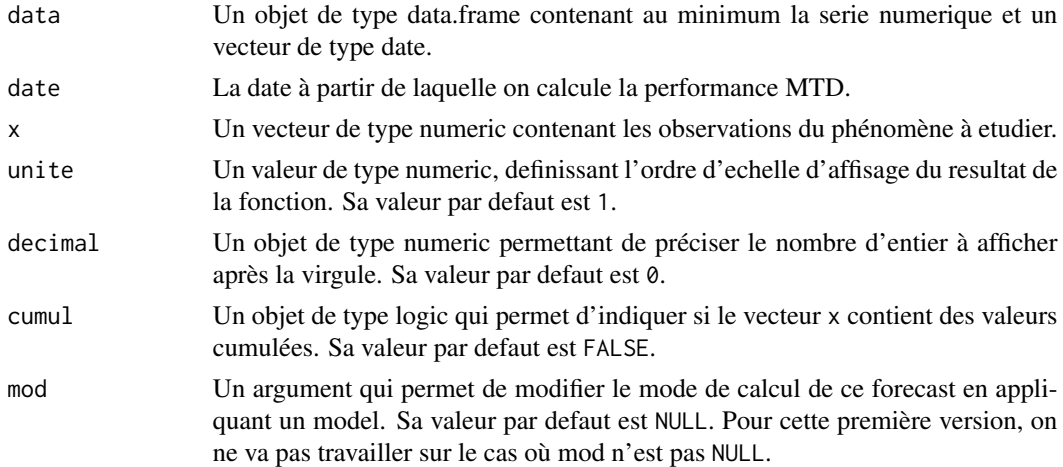

#### Value

Un vecteur de longieur 1.

```
x \le - rnorm(102, mean = 50, sd = 6.3)
date <- seq.Date(as.Date("2022-12-01"), by = "day", length.out = 102)
df <- data.frame(date, x)
forecast_m(df, date = "2023-01-25", x = "x")
```
<span id="page-3-0"></span>

Cette fonction permet de calculer la somme des valeurs d'une série temporelle au cours d'un semestre par rapport à la date introduit par l'utilisateur.

#### Usage

```
full_h(data, date, h = 0, x, unite = 1, decimal = 0, cumul = FALSE)
```
#### Arguments

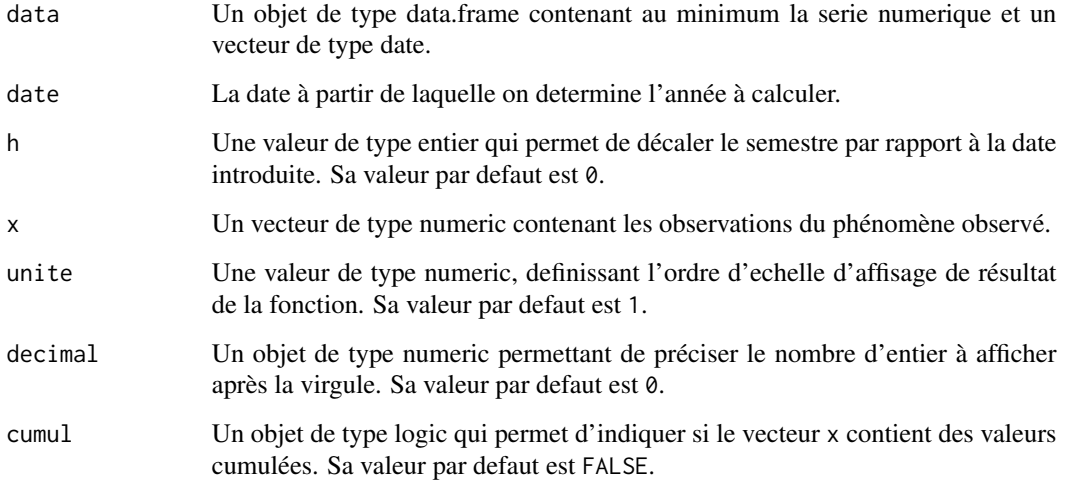

#### Value

Un vecteur de longieur 1.

```
x \le - rnorm(102, mean = 50, sd = 6.3)
date \leq seq.Date(as.Date("2022-12-01"), by = "day", length.out = 102)
df <- data.frame(date, x)
full_h(df, date = "2023-01-08", x = "x")
```
<span id="page-4-0"></span>

Cette fonction permet de calculer la somme des valeurs d'une série dans le mois par rapport au mois correspondant à la date introduit par l'utilisateur.

#### Usage

```
full_m(data, date, m = 0, x, unite = 1, decimal = 0, cumul = FALSE)
```
#### Arguments

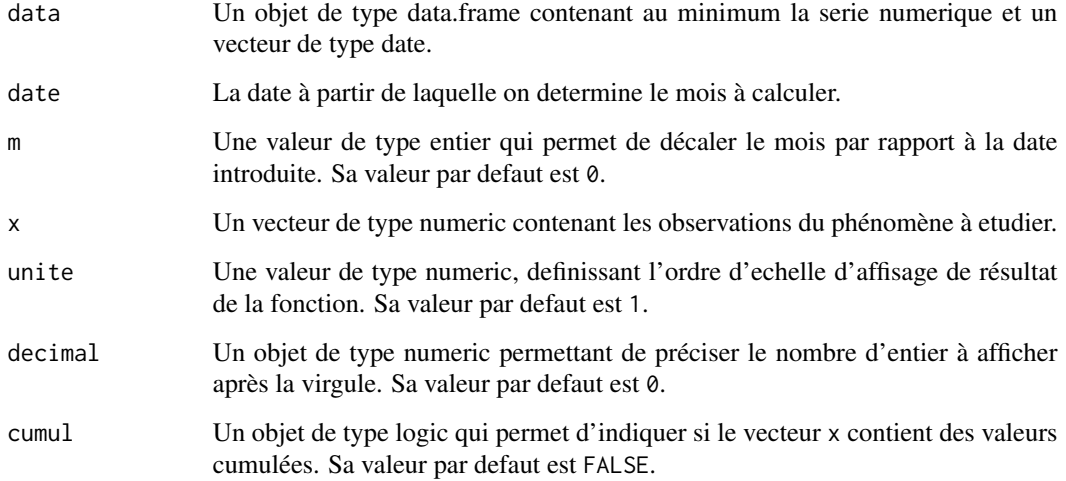

#### Value

Un vecteur de longieur 1.

```
x \le - rnorm(102, mean = 50, sd = 6.3)
date \leq seq.Date(as.Date("2022-12-01"), by = "day", length.out = 102)
df <- data.frame(date, x)
full_m(df, date = "2023-01-08", x = "x")
```
<span id="page-5-0"></span>

Cette fonction permet de calculer la somme des valeurs d'une série temporelle au cours d'un trimestre par rapport à la date introduit par l'utilisateur.

#### Usage

```
full_q(data, date, q = 0, x, unite = 1, decimal = 0, cumul = FALSE)
```
#### Arguments

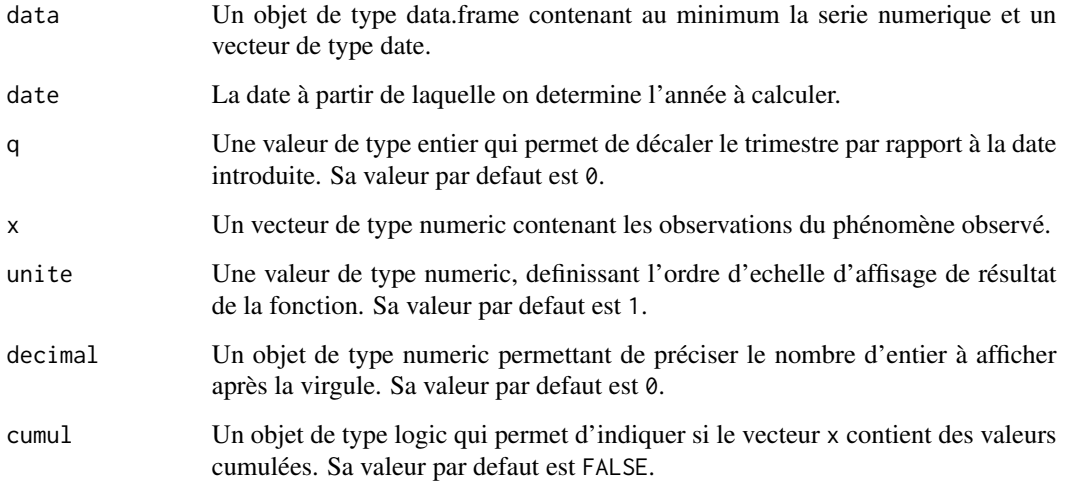

#### Value

Un vecteur de longieur 1.

```
x \le - rnorm(102, mean = 50, sd = 6.3)
date \leq seq.Date(as.Date("2022-12-01"), by = "day", length.out = 102)
df <- data.frame(date, x)
full_q(df, date = "2023-01-08", x = "x")
```
<span id="page-6-0"></span>

Cette fonction permet de calculer la somme des valeurs d'une série temporelle au cours d'une semaine par rapport à la date introduit par l'utilisateur.

#### Usage

```
full_w(data, date, w = 0, x, unite = 1, decimal = 0, cumul = FALSE)
```
#### Arguments

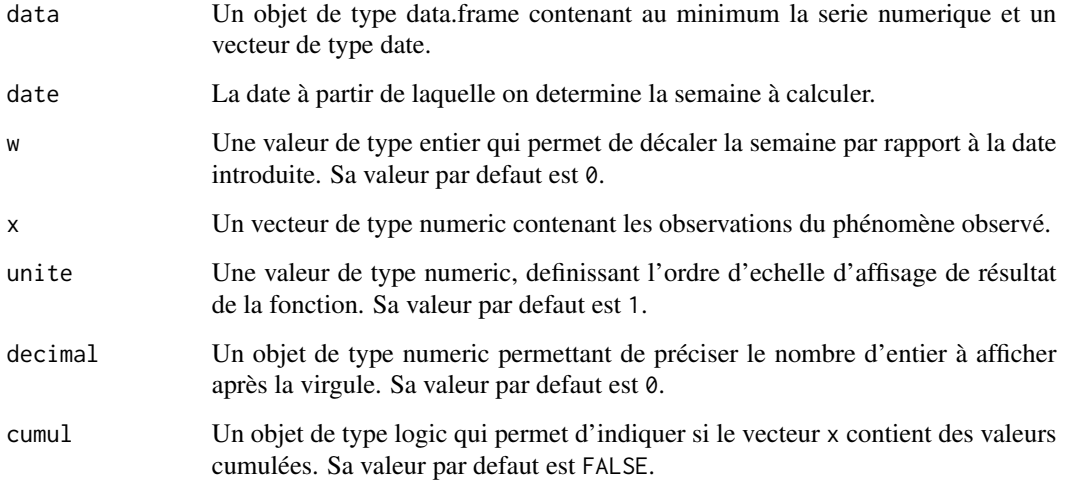

#### Value

Un vecteur de longieur 1.

```
x \le - rnorm(102, mean = 50, sd = 6.3)
date \leq seq.Date(as.Date("2022-12-01"), by = "day", length.out = 102)
df <- data.frame(date, x)
full_w(df, date = "2023-01-08", x = "x")
```
<span id="page-7-0"></span>

Cette fonction permet de calculer la somme des valeurs d'une série temporelle au cours d'une année par rapport à la date introduit par l'utilisateur.

#### Usage

```
full_y(data, date, a = 0, x, unite = 1, decimal = 0, cumul = FALSE)
```
#### Arguments

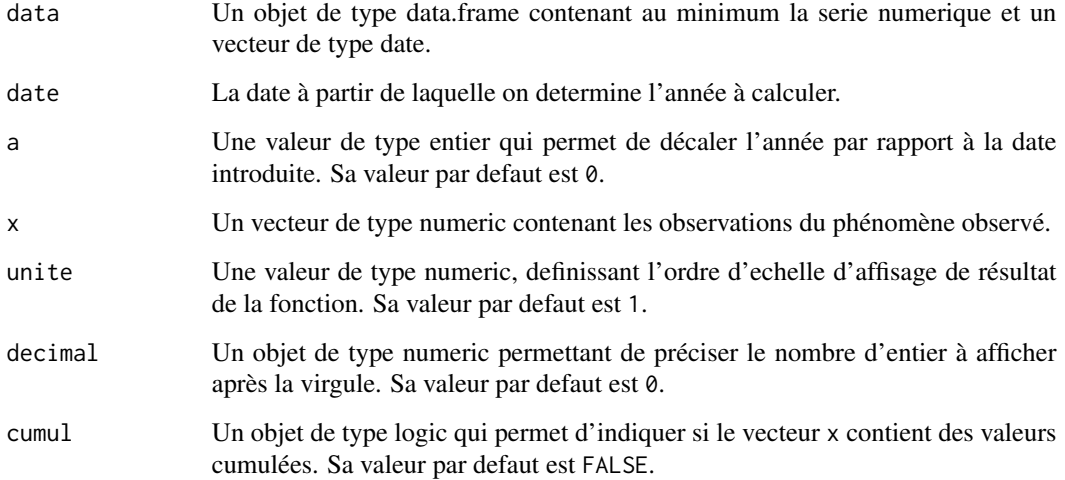

#### Value

Un vecteur de longieur 1.

```
x \le - rnorm(102, mean = 50, sd = 6.3)
date \leq seq.Date(as.Date("2022-12-01"), by = "day", length.out = 102)
df <- data.frame(date, x)
full_y(df, date = "2023-01-08", x = "x")
```
Cette fonction permet de calculer la somme des valeurs d'une série sur un semestre depuis le 1er jour jusqu'à date introduit par l'utilisateur.

#### Usage

```
htd(data, date, h = 0, x, unite = 1, decimal = 0, cumul = FALSE)
```
#### Arguments

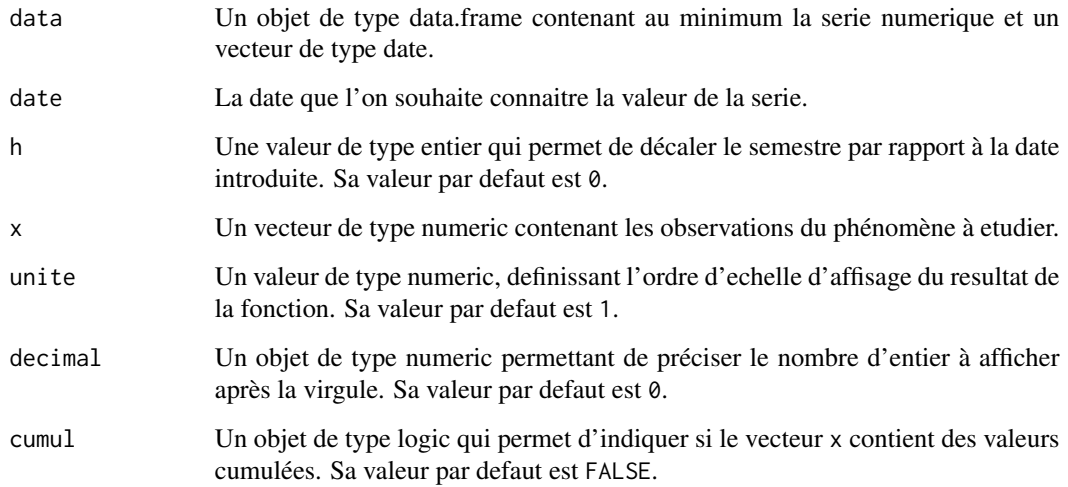

#### Value

Un vecteur de longieur 1.

```
x \le - rnorm(222, mean = 50, sd = 6.3)
date <- seq.Date(as.Date("2023-01-01"), by = "day", len = 222)
df <- data.frame(date, x)
htd(df, date = "2023-07-06", x = "x")
```
<span id="page-8-0"></span>

<span id="page-9-0"></span>

Cette fonction permet de transformer une série par une nouvelle série dont chaque terme vaut la moyenne de 6 dernier y compris le terme lui même. Cette fonction sera améliorer dans les versions à venir.

#### Usage

mean\_m(data, x, unite = 1, decimal =  $\theta$ , borne = TRUE)

#### Arguments

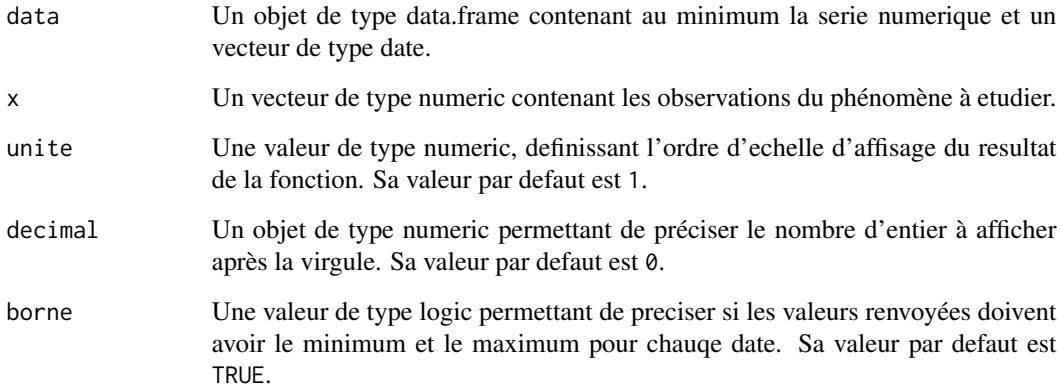

#### Value

Un Data.frame content n + 3 colonnes, dont n vaut le nombre disctinct des années que contient la variable date.

```
x \le - rnorm(222, mean = 50, sd = 6.3)
date \leq seq.Date(as.Date("2023-01-01"), by = "day", length.out = 222)
df <- data.frame(date, x)
mean_m(df, x = "x")
```
Cette fonction permet de calculer la somme des valeurs d'une série dans le mois, partant du 1er jour du mois jusqu'à une date du même mois introduit par l'utilisateur.

#### Usage

```
mtd(data, date, m = 0, x, unite = 1, decimal = 0, cumul = FALSE)
```
#### Arguments

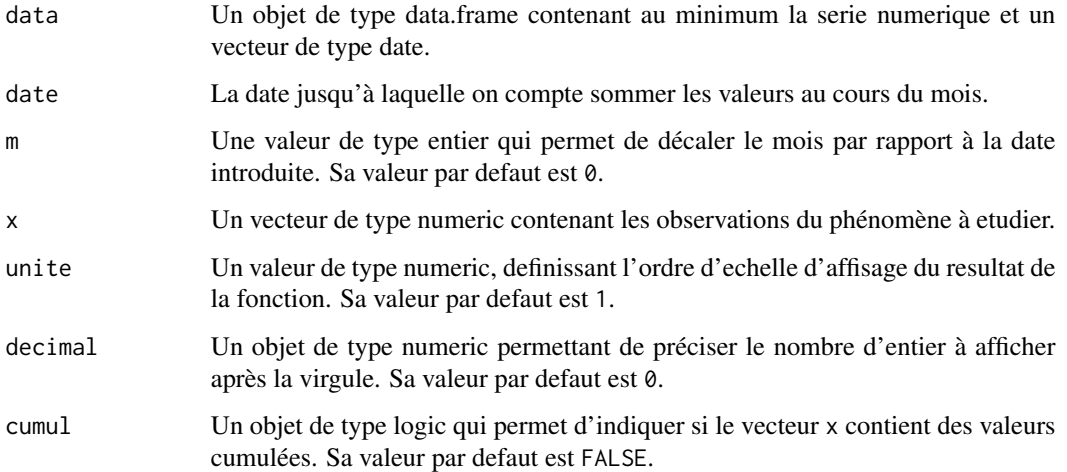

#### Value

Un vecteur de longieur 1.

#### Examples

# Voir plus d'exemples et d'explication dans la vignette("iperform")

```
x \le - rnorm(222, mean = 50, sd = 6.3)
date <- seq.Date(as.Date("2023-01-01"), by = "day", length.out = 222)
df <- data.frame(date, x)
mtd(df, date = "2023-08-04", x = "x")
```
<span id="page-10-0"></span>

<span id="page-11-0"></span>operateur\_mobile *operateur\_mobile*

#### Description

KPI Operateur Mobile.

#### Usage

operateur\_mobile

#### Format

A data frame with 990 rows and 6 variables:

date Date, renseigne le mois où l'activité est observée

Parc integer, renseigne le nombre des clients actifs sur une periode de 90 jours

Usage numeric, renseigne l'usage consommé par l'ensemble des clients au cours du mois (La voix en minute et l'internet en megabyte)

Revenu numeric, renseigne le revenu généré par l'ensemble des clients après usage d'un service Service character, renseigne le service mobile concerné (Voix, SMS, Internet)

Operateur character, renseigne l'operateur de téléphonie mobile concerné

#### Source

Source

overview *Calcul de l'aperçu global : overview.*

#### Description

Cette fonction permet de donner un résumé sur les performances d'une série par rapport à une date introduit par l'utilisateur.

#### Usage

```
overview(
  data,
  date,
  x,
  unite = 1,
  decimal = 0,cumul = FALSE,freq = "jour",
  facteur
)
```
### Arguments

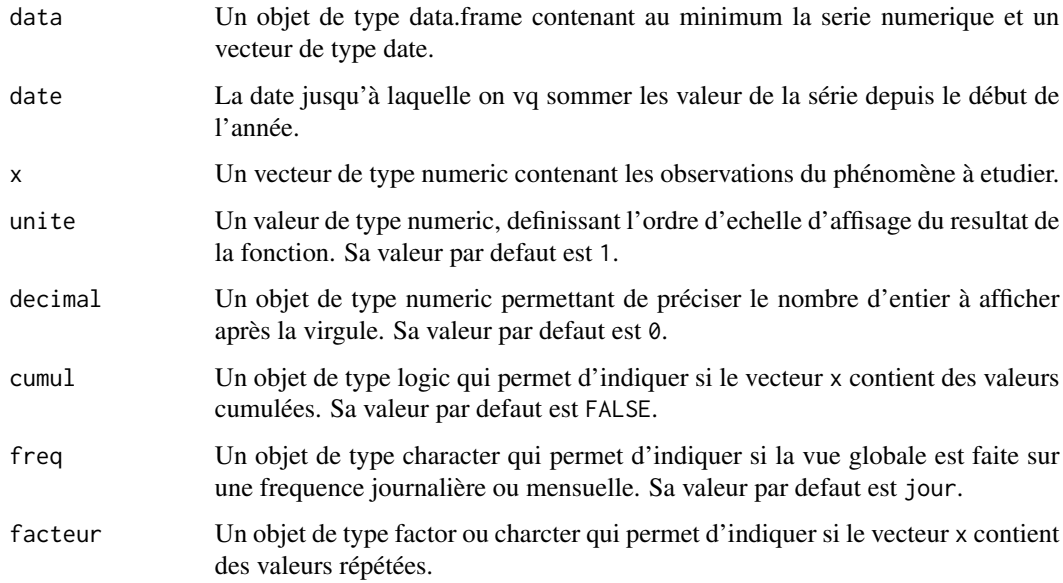

#### Value

Un vecteur de longieur 1.

#### Examples

```
x \le - rnorm(600, mean = 50, sd = 6.3)
date \leq seq.Date(as.Date("2022-01-01"), by = "day", length.out = 600)
df <- data.frame(date, x)
overview(df, date = "2023-05-30", x = "x")
overview(df, date = "2023-04-25", x = "x", decimal = 2)
```
qtd *Calcul de la valeur qtd d'une serie.*

#### Description

Cette fonction permet de calculer la somme des valeurs d'une série sur un trimestre depuis le 1er jour jusqu'à date introduit par l'utilisateur.

#### Usage

```
qtd(data, date, q = 0, x, unite = 1, decimal = 0, cumul = FALSE)
```
<span id="page-12-0"></span> $qtd$  13

#### <span id="page-13-0"></span>Arguments

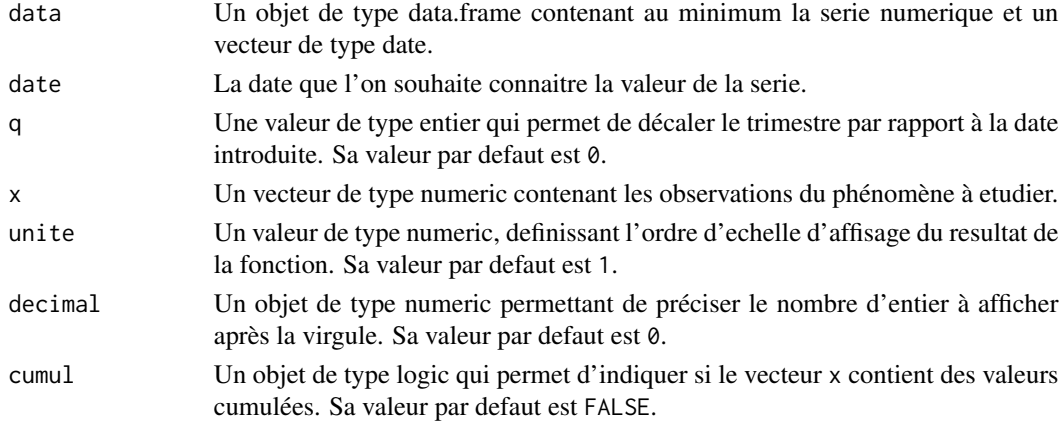

#### Value

Un vecteur de longieur 1.

#### Examples

```
x < - rnorm(222, mean = 50, sd = 6.3)
date <- seq.Date(as.Date("2023-01-01"), by = "day", len = 222)
df <- data.frame(date, x)
qtd(df, date = "2023-07-06", x = "x")
```
service\_mobile *service\_mobile*

#### Description

KPI Service Mobile.

#### Usage

service\_mobile

#### Format

A data frame with 504 rows and 5 variables:

- date Date, renseigne le mois où l'activité est observée
- Parc integer, renseigne le nombre des clients actifs sur une periode de 90 jours
- Usage numeric, renseigne l'usage consommé par l'ensemble des clients au cours du mois (La voix en minute, le SMS en nombre et l'internet en megabyte)
- Revenu integer, renseigne le revenu généré par l'ensemble des clients après usage d'un service
- Service character, renseigne le service mobile concerné (Voix, SMS, Internet)

#### <span id="page-14-0"></span> $t$ aux<sub> $\sim$ </sub> v 15

#### Source

Source

taux\_v *Calcul de taux de variation entre les observations d'une serie.*

#### Description

Cette fonction permet de calculer le taux de variation entre les valeurs d'une série à une date ou une periode.

#### Usage

taux\_v(data, date, x, variation = "dtd",  $p = -7$ , normaliz = FALSE, decimal = 2)

#### Arguments

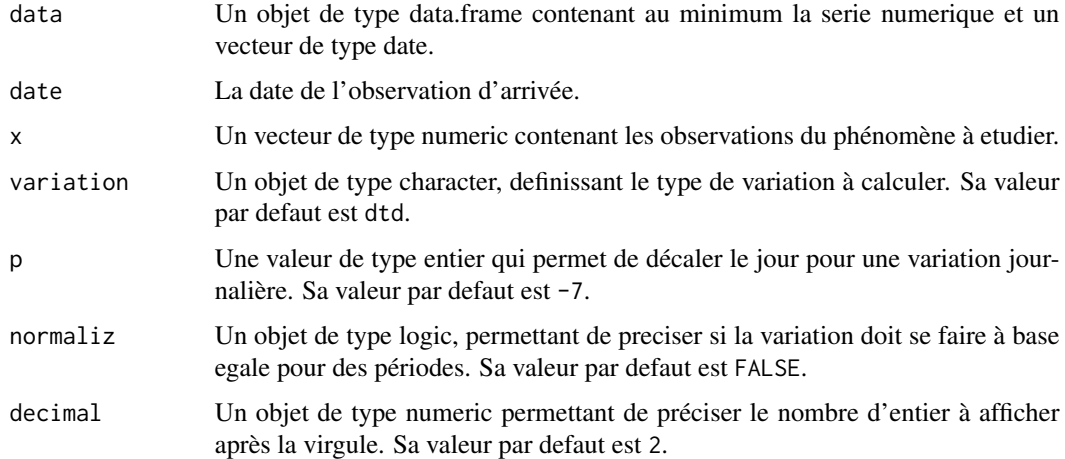

#### Value

Un vecteur de longieur 1.

```
x < - rnorm(222, mean = 50, sd = 6.3)
date <- seq.Date(as.Date("2023-01-01"), by = "day", len = 222)
df <- data.frame(date, x)
taux_v(df, date = "2023-04-30", x = "x")
```
<span id="page-15-0"></span>voix\_mobile *voix\_mobile*

#### Description

KPI Service Voix Mobile.

#### Usage

voix\_mobile

#### Format

A data frame with 1003 rows and 4 variables:

#### date Date

Parc de type integer, le nombre de clients ayant utiliser le service voix dans le 30 jour

Usage de type numeric, le nombre de minutes consommées par l'ensemble des clients

Revenu de type numeric, le revenu genéré par l'ensemble des clients après usage (sous un quelque tarif du service)

#### Source

Source

wtd *Calcul de la performance wtd : week-to-date.*

#### Description

Cette fonction permet de calculer la somme des valeurs d'une série dans la semaine, partant du 1er jour de la semaine jusqu'à la date introduit par l'utilisateur. Pour cette première version, on garde par defaut dimanche comme premier jour de la semaine.

#### Usage

```
wtd(data, date, w = 0, x, unite = 1, decimal = 0, cumul = FALSE)
```
#### <span id="page-16-0"></span>Arguments

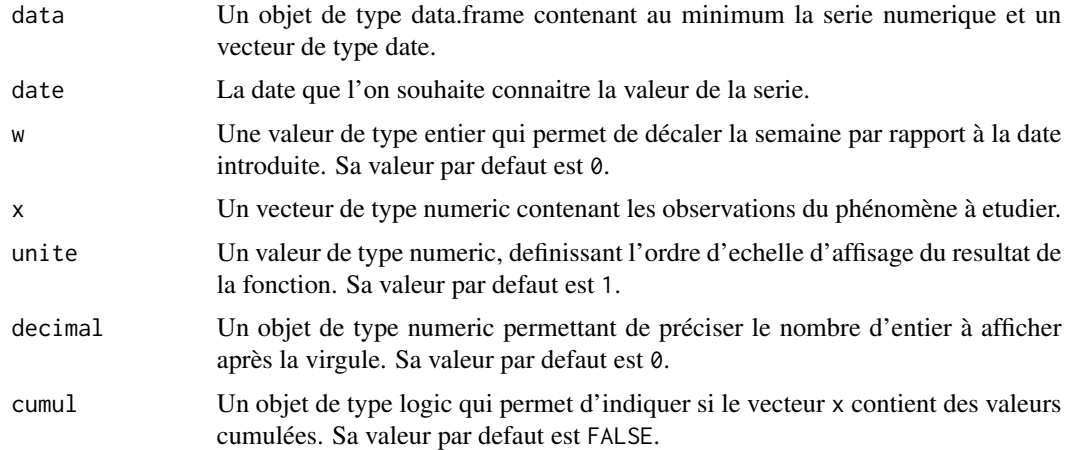

#### Value

Un vecteur de longieur 1.

#### Examples

```
x < - rnorm(222, mean = 50, sd = 6.3)
date <- seq.Date(as.Date("2023-01-01"), by = "day", length.out = 222)
df <- data.frame(date, x)
wtd(df, date = "2023-08-01", x = "x")
```
ytd *Calcul de la performance ytd : year-to-date.*

#### Description

Cette fonction permet de calculer la somme des valeurs d'une série dans l'année, partant du 1er jour de l'année jusqu'à une date de la même année introduit par l'utilisateur.

#### Usage

 $ytd(data, date, a = 0, x, unit = 1, decimal = 0, cumul = FALSE)$ 

#### Arguments

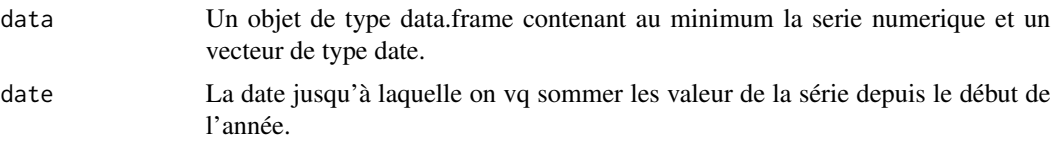

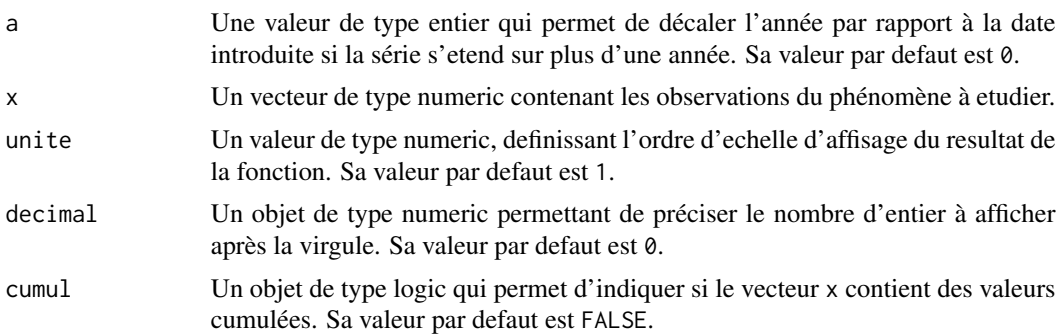

#### Value

Un vecteur de longieur 1.

```
x < - rnorm(102, mean = 50, sd = 6.3)
date <- seq.Date(as.Date("2022-12-01"), by = "day", length.out = 102)
df <- data.frame(date, x)
ytd(df, date = "2023-01-08", x = "x")
```
# <span id="page-18-0"></span>Index

∗ datasets operateur\_mobile, [12](#page-11-0) service\_mobile, [14](#page-13-0) voix\_mobile, [16](#page-15-0) dday, [2](#page-1-0) forecast\_m, [3](#page-2-0)  $full_h, 4$  $full_h, 4$  $full_m, 5$  $full_m, 5$ full\_q, [6](#page-5-0) full\_w, [7](#page-6-0) full\_y, [8](#page-7-0) htd, [9](#page-8-0) mean\_m, [10](#page-9-0) mtd, [11](#page-10-0) operateur\_mobile, [12](#page-11-0) overview, [12](#page-11-0) qtd, [13](#page-12-0) service\_mobile, [14](#page-13-0) taux\_v, [15](#page-14-0) voix\_mobile, [16](#page-15-0) wtd, [16](#page-15-0) ytd, [17](#page-16-0)